**Epik Instructivo Calendario de Festivos**

**Universidad EAFIT**

Vigilada Mineducación Vigilada Mineducación

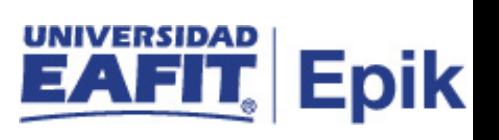

## **Contenido**

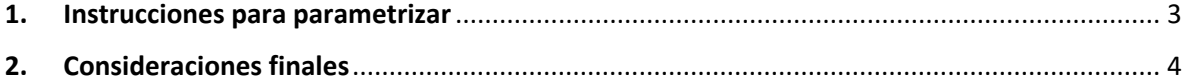

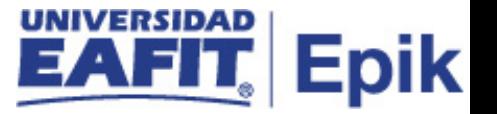

## <span id="page-2-0"></span>**1. Instrucciones para parametrizar**

**Tabla de parametrización:** se definen los días festivos que aplican para la Institución según el calendario Nacional de Colombia, en los cuales no se llevarán a cabo actividades institucionales ni se prestará servicio de ningún tipo.

**Ruta de Parametrización:** Menú Principal > Definición de Objetos Comunes > Tablas Básicas > Organizaciones > Calendario de Festivos

**Periodicidad de parametrización:** la parametrización debe realizarse una vez cada año antes de comenzar el año académico. Por ejemplo: si el año académico que va a iniciar es el 2020, esta parametrización se debe realizar finalizando el año 2019.

**Insumos para la parametrización:** el insumo requerido es el Calendario de domingos y festivos de Colombia consultados en internet.

**Listado de parametrizaciones requeridas:** para esta tabla no se requieren parametrizaciones anteriores.

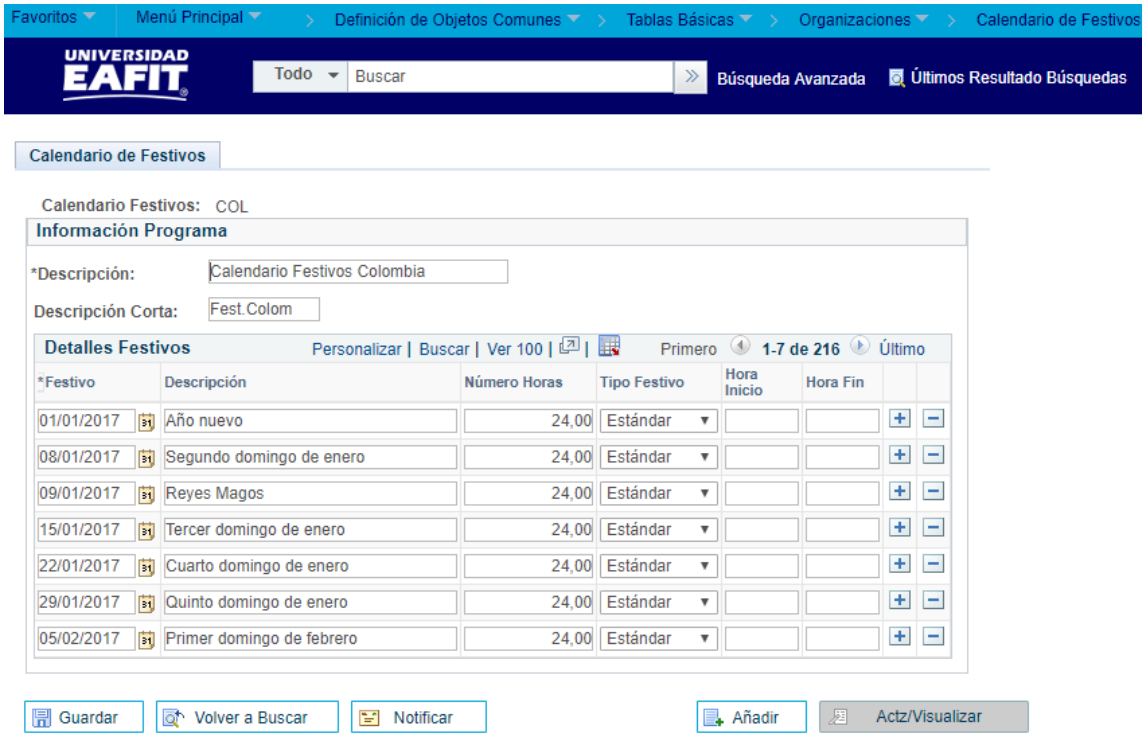

**Descripción de campos que aplican en la parametrización:**

*Imagen 1: Tabla Calendario Festivos 1*

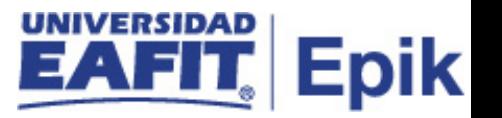

- **1. (\*) Descripción:** es el nombre del calendario de festivos que se está creando, este campo permite 30 caracteres.
- **2. Descripción Corta:** es el resumen de la descripción, lo ideal es que dé a entender lo que se está parametrizando, este campo permite 10 caracteres.
- **3. (\*) Festivo:** campo en el que se ingresa la fecha de los domingos y días festivos según el calendario nacional del año a parametrizar (2020, 2021, 2022, etc.)

El formato de fecha que se debe utilizar en este campo es: día/mes/año (01/01/2020)

- **4. Descripción:** en este campo se describe el nombre del día festivo y el domingo al que corresponde la fecha parametrizada*.* Ejemplo:
- Para la fecha 01/01/2020 (día festivo) se define en la descripción como "Año nuevo"
- Para la fecha 05/01/2020 (domingo) su descripción seria "Primer domingo de enero"
- **5. Número de Horas:** se define como el tiempo de duración de cada uno de los días festivos según el calendario nacional, para Colombia la duración es de 24 horas.
- **6. Tipo Festivo:** es la clasificación otorgada a cada uno de los días festivos. Para Colombia se define la clasificación "Estándar" dado que, no se tiene un tipo de distinción establecida (1/2 día, Alta, Baja, Puente) como sí se tiene en otros países.
- **7. Hora Inicio:** en este campo se parametriza la hora inicial del día festivo, sin embargo, para EPIK no se tiene en cuenta dado que, en Colombia el día festivo rige las 24 horas.
- **8. Hora Fin:** en este campo se parametriza la hora final del día festivo, sin embargo, para EPIK no se tiene en cuenta dado que, en Colombia el día festivo rige las 24 horas.

## <span id="page-3-0"></span>**2. Consideraciones finales**

A continuación, se indican las direcciones web de las cuales fueron tomados los calendarios de festivos en Colombia para los años 2020, 2021 y 2022.

<https://www.calendario-colombia.com/calendario-2020> <https://www.calendario-colombia.com/calendario-2021> <https://www.calendario-colombia.com/calendario-2022>